# **The Ultimate Step By Step Professional Graphics Design Project Procedures In Coreldraw: Unleash Your Creativity!**

Are you ready to take your graphics design skills to the next level? In this comprehensive guide, we will walk you through the step-by-step procedures to create professional projects using Coreldraw, one of the most popular graphic design software in the industry. So grab your creativity and let's get started!

## **Step 1: Define Your Project Goals**

Every successful graphics design project starts with a clear understanding of its goals and objectives. Before diving into the design process, take some time to brainstorm and define the purpose, target audience, and desired outcome of your project. Whether it's a logo, brochure, or website design, having a clear vision will guide your creative decisions throughout the process.

## **Keyword for alt attribute: professional graphics design project goals**

### **Step 2: Research and Gather Inspiration**

Inspiration is everywhere! Dive into the world of graphics design by exploring various online platforms, design magazines, and social media accounts. Stay updated with the latest design trends, color schemes, and typography options. Be sure to create a mood board or folder where you can gather visual references that resonate with your project goals.

> **[CorelDRAW Projects: Step by Step Professional](http://dl.neutronbyte.com/pdf-file/Wa18oYTP/e/wjkK/OPMw/kNdrd/CorelDRAW-Projects-Step-by-Step-Professional-Graphics-Design-Project-Procedures-in-CorelDRAW-CorelDRAW-How-Book-2.pdf) Graphics Design Project Procedures in**

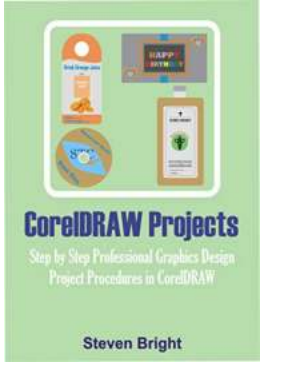

## **[CorelDRAW \(CorelDRAW How Book 2\)](http://dl.neutronbyte.com/pdf-file/Wa18oYTP/e/wjkK/OPMw/kNdrd/CorelDRAW-Projects-Step-by-Step-Professional-Graphics-Design-Project-Procedures-in-CorelDRAW-CorelDRAW-How-Book-2.pdf)**

by Steven Bright (Kindle Edition)

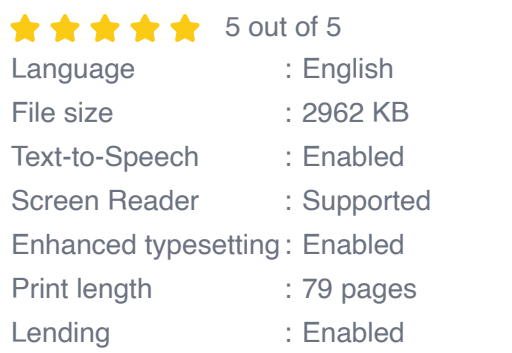

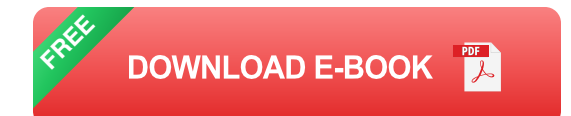

## **Keyword for alt attribute: professional graphics design inspiration**

## **Step 3: Sketch and Plan Your Design**

Before diving into the digital realm, grab a pen and paper, and start sketching out your design ideas. This step helps you visualize the layout, composition, and overall structure of your project. Experiment with different concepts and elements to find the perfect balance. Once you're satisfied with your sketches, create a comprehensive plan to guide your digital creation process.

### **Keyword for alt attribute: professional graphics design sketching**

### **Step 4: Get Familiar with Coreldraw Tools and Features**

Coreldraw is packed with a wide range of tools and features designed to enhance your creativity. Take some time to explore its interface, learn keyboard shortcuts, and experiment with different tools. Familiarize yourself with essential features like layers, pen tool, typography options, and effects. The more you understand the software, the easier it will be to bring your design ideas to life.

### **Keyword for alt attribute: Coreldraw tools and features**

## **Step 5: Start Designing Your Project**

It's finally time to dive into the digital realm and start creating your masterpiece. Begin by setting up your canvas with the appropriate dimensions and resolution. Then, import your sketches or start fresh by creating a rough outline. Utilize Coreldraw's powerful tools to vectorize your artwork, perfect lines and shapes, adjust colors, and experiment with different effects.

### **Keyword for alt attribute: professional graphics design process**

### **Step 6: Typography and Text Placement**

Typography plays a crucial role in graphic design projects. Select fonts that align with your project goals and create a hierarchy to guide the viewer's attention. Experiment with different font sizes, weights, and styles to create visual interest. Keep in mind readability and ensure that the text complements the overall design concept.

## **Keyword for alt attribute: typography in graphics design**

## **Step 7: Incorporate Color Theory Principles**

Colors evoke emotions and play a significant role in visual communication. Understand the basics of color theory, including color harmony, contrast, and the psychology of different hues. Use Coreldraw's color palette to select appropriate colors that resonate with your project goals. Ensure consistency and balance throughout your design to create a visually appealing composition.

## **Keyword for alt attribute: color theory in graphics design**

## **Step 8: Apply Finishing Touches and Export Your Project**

Almost there! Once you are satisfied with your design, it's time to apply those finishing touches that take your project to the next level. Fine-tune details, adjust alignments, and experiment with different effects or textures. Pay attention to overall composition and ensure that the design fulfills the initial project goals. Lastly, export your project in the desired file format, whether it's for print or digital use.

## **Keyword for alt attribute: professional graphics design finishing touches**

## **Step 9: Seek Feedback and Iterate**

Feedback is invaluable in the graphics design process. Share your project with peers, mentors, or potential clients, and gather constructive criticism. Take note of their insights and iterate on your design accordingly. The iterative process helps refine your work and ensures that the final output meets the highest industry standards.

### **Keyword for alt attribute: seeking feedback in graphics design**

### **Step 10: Present and Celebrate Your Work**

Congratulations on completing your professional graphics design project! Now it's time to present your work to the world. Showcase it in your portfolio, on your website, or through social media channels. Celebrate your accomplishments and use this project as a stepping stone towards even greater design projects.

## **Keyword for alt attribute: professional graphics design project presentation**

With these step-by-step procedures, you are equipped to embark on your professional graphics design journey using Coreldraw. Remember, practice makes perfect, so continue honing your skills and expanding your creativity. Embrace challenges, think outside the box, and unleash your imagination as you

bring captivating designs to life. Now, go ahead and create something extraordinary!

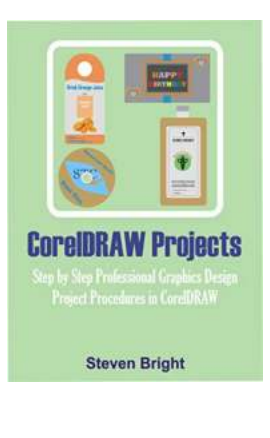

## **[CorelDRAW Projects: Step by Step Professional](http://dl.neutronbyte.com/pdf-file/Wa18oYTP/e/wjkK/OPMw/kNdrd/CorelDRAW-Projects-Step-by-Step-Professional-Graphics-Design-Project-Procedures-in-CorelDRAW-CorelDRAW-How-Book-2.pdf) Graphics Design Project Procedures in CorelDRAW (CorelDRAW How Book 2)**

by Steven Bright (Kindle Edition)

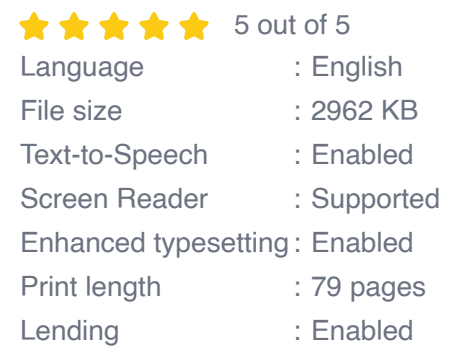

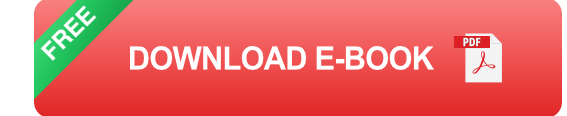

This CorelDraw-tech manual will help you in refine and perfect your CorelDraw Skills in Professional Graphics Design through the conception and designing of over 20 graphics design Projects. It uses a step by step graphics design procedures to help you perfect your skills quickly. These are what you will learn:

•Logo Design

- •Compact Disk (CD) Cover Design
- •eBook Cover Design
- •Label Design
- •Paperback (Print) Book Cover Design
- •Flyer Design
- •Remove the Background of an Image
- •Brochure Design
- •Fiverr Gig Image Design
- •Receipt Design
- •Poster Design
- •Twitter Profile Header Image Design
- •Birthday Card Design
- •Icon Design
- •Wedding Invitation Card Design
- •Letterhead Design
- •Facebook Page Header Image Design
- •Banner Ad Design
- •Business Card Design
- •Certificate Design

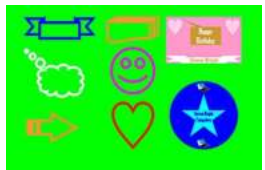

**Graphics Design** for Kids CorelDraw

## **[Graphics Design for Kids with CorelDRAW -](https://bookishfables.com/read/graphics-design-for-kids-coreldraw.html) Unleash their Creativity!**

Graphic design is a fascinating field that allows individuals to express their creativity and communicate powerful messages through visual elements. While it may seem like...

## **TRICHOTILLOMANIA SOLUTION**

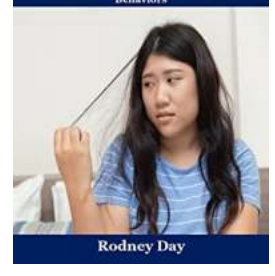

## **[The Ultimate Guide to Treating and Relieving](https://bookishfables.com/The%20Ultimate%20Guide%20to%20Treating%20and%20Relieving%20Trichotillomania%20-%20Say%20Goodbye%20to%20Hair%20Pulling.pdf) Trichotillomania - Say Goodbye to Hair Pulling**

Trichotillomania, also known as hair-pulling disorder, is a common yet distressing condition characterized by an irresistible urge to...

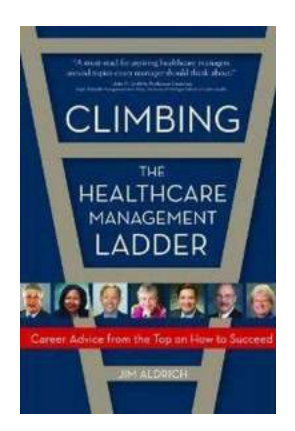

## **[Career Advice From The Top On How To](https://bookishfables.com/Career%20Advice%20From%20The%20Top%20On%20How%20To%20Succeed.pdf) Succeed**

Everyone aspires to succeed in their careers, but not everyone knows how to make it to the top. Luckily, some of the most successful professionals are...

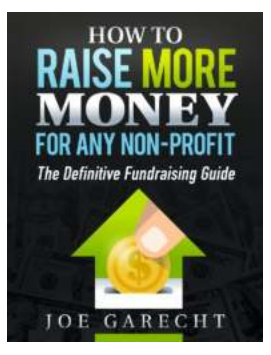

## **[The Ultimate Guide on How to Raise More](https://bookishfables.com/The%20Ultimate%20Guide%20on%20How%20to%20Raise%20More%20Money%20for%20Any%20Non-Profit%20Organization.pdf) Money for Any Non-Profit Organization**

Non-profit organizations play a vital role in creating a positive impact on society. However, without sufficient funds, their efforts can be limited. Whether you are part of...

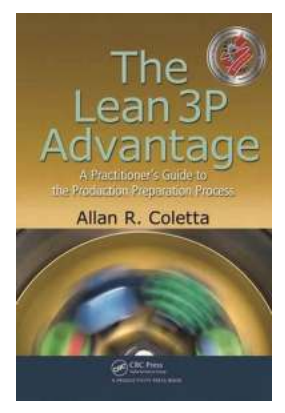

## **[The Lean 3p Advantage - Unlocking Efficiency](https://bookishfables.com/The%20Lean%203p%20Advantage%20-%20Unlocking%20Efficiency%20and%20Innovation.pdf) and Innovation**

In today's competitive business landscape, organizations are constantly seeking ways to improve efficiency and drive innovation. Lean methodologies have become...

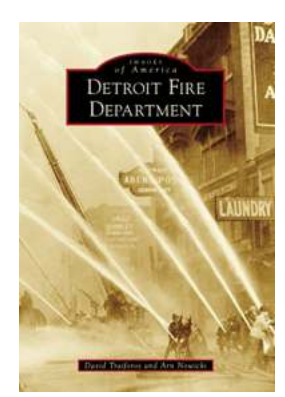

## **[Detroit Fire Department Images Of America -](https://bookishfables.com/Detroit%20Fire%20Department%20Images%20Of%20America%20-%20Preserving%20a%20Legacy.pdf) Preserving a Legacy**

When it comes to firefighting, the Detroit Fire Department stands as a symbol of courage, determination, and resilience. Established in the 19th century, the department has...

## **[Resistance And Decolonization: Reinventing](https://bookishfables.com/Resistance%20And%20Decolonization%20Reinventing%20Critical%20Theory.pdf) Critical Theory**

An Exploration of Decolonial Resistance and its Impact on Critical Theory In recent years, the concept of decolonization has gained significant traction...

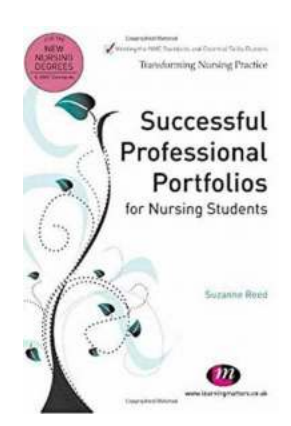

resistance and decolonization

## **[Transforming Nursing: Successful Professional](https://bookishfables.com/Transforming%20Nursing%20Successful%20Professional%20Portfolios%20For%20Nursing%20Students.pdf) Portfolios For Nursing Students**

Are you a nursing student looking to make a lasting impression in the professional world? Look no further than creating a successful professional portfolio! In the...